#### THE SPACELAB EXPERIMENT INTERFACE DEVICE (SEID)

Ron Kallus and Saul Stantent Intermetrics Cambridge, Massachusettes

The Spacelab Experiment Interface Device (SEID) has been designed and built to simulate the spacelab CDMS/RAU Interface for spacelab experiments. Its purpose is to provide a low cost method to aid in experiment hardware/ software verification and spacelab/experiment interface verification.

Until recently a spacelab experimenter would have to set aside time and resources for the design and construction of a suitable interface simulator. Any incompatibilities discovered during spacelab integration could result in the removal of the experiment from the flight. The consequences of integration failure may substantially increase project cost and create unacceptable project delay.

The SEID simulates the electrical, and logical connections of the Spacelab Remote Acquisition Unit (RAU), the interface functions of the spacelab experiment computer software, and the electrical aspects of the High Rate Multiplexer (HRM).

The SEID meets ESA and NASA electrical, level, timing, drive, and loading requirements for the RAU and HRM interface. Simulated RAU interfaces include PCM serial channels (up to four), User Time Clock (UTC), flexible inputs (up to 128) and descrete outputs (up to 64). Connectors are logically compatible with the RAU.

The SEID accepts commands from any ASCII source, to execute RAU functions which are normally driven from the software resident in the central experiment computer. The commands are entered in a symbolic or a compressed format and can be executed singly or in user defined groups.

The experiment can thus be connected to the SEID, subjected to various sequences of operations and checked for proper system interface characteristics.

The SEID can be instructed to execute sequences of input/output commands to the RAU, similar to those performed during flight. This approximation of the experiment computer software is adequate to detect interface problems and prevent these from occurring during Spacelab--Payload integration.

The SEID hardware is a microprocessor based system, utilizing an 8085 microprocessor with 6K of PROM and 4K of static RAM.

#### SUMMARY

The Spacelab Experiment Interface Device (SEID) has been designed and built to simulate the spacelab CDMS/RAU Interface for spacelab experiments. Its purpose is to provide a low cost method to aid in experiment hardware/ software verification and spacelab/experiment interface verification.

Until recently a spacelab experimenter would have to set aside time and resources for the design and construction of a suitable interface simulator. Any incompatibilities discovered during spacelab integration could result in the removal of the experiment from the flight. The consequences of integration failure may substantially increase project cost and create unacceptable project delay.

The SEID simulates the electrical, and logical connections of the Spacelab Remote Acquisition Unit (RAU), the interface functions of the spacelab experiment computer software, and the electrical aspects of the High Rate Multiplexer (HRM).

The SEID meets ESA and NASA electrical, level, timing, drive, and loading requirements for the RAU and HRM interface. Simulated RAU interfaces include PCM serial channels (up to four), User Time Clock (UTC), flexible inputs (up to 128) and discrete outputs (up to 64). Connectors are logically compatible with the RAU.

The SEID accepts commands from any ASCII source, to execute RAU functions which are normally driven from the software resident in the central experiment computer. The commands are entered in a symbolic or a compressed format and can be executed singly or in user defined groups.

The experiment can thus be connected to the SEID, subjected to various sequences of operations and checked for proper system interface characteristics.

The SEID can be instructed to execute sequences of input/output commands to the RAU, similar to those performed during flight. This approximation of the experiment computer software is adequate to detect interface problems and prevent these from occurring during Spacelab--Payload integration.

The SEID hardware is a microprocessor based system, utilizing an 8085 microprocessor with 6K of PROM and 4K of static RAM. The basic unit has been augmented with an LSI-11 microcomputer to provide disk storage and a more dynamic environment for generation of control data. A simulation of the General Monitor Loop (GML) is provided to emulate spacelab system timing.

# SPACELAB EXPERIMENT INTERFACE DEVICE

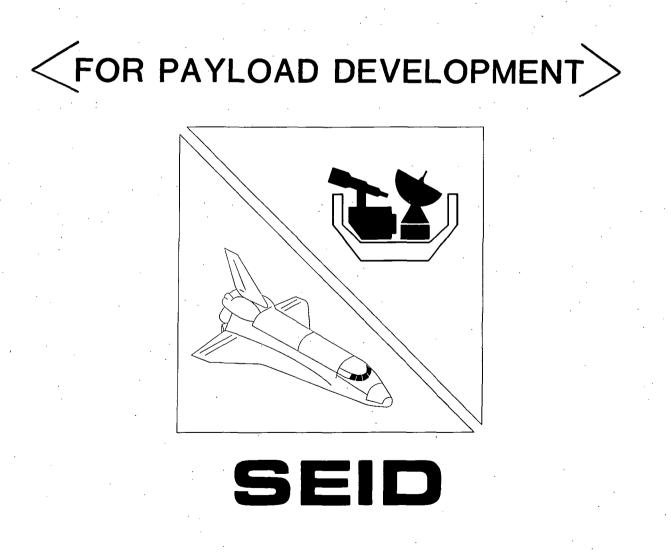

# MOTIVATION

- THE PRINCIPAL INVESTIGATOR IS <u>TOTALLY RESPONSIBLE</u> FOR THE CORRECT OPERATION OF HIS EXPERIMENT.
- THE EXPERIMENT MUST HAVE BEEN TESTED <u>PRIOR</u> TO LEVEL IV INTEGRATION.
- HARDWARE/SOFTWARE ERRORS OCCURRING DURING PAYLOAD INTEGRATION MAY RESULT IN REMOVAL OF EXPERIMENT.
- LEVEL IV INTEGRATION FACILITY (OR SIMILAR FACILITY) WILL NOT BE AVAILABLE FOR INDIVIDUAL EXPERIMENT TESTING/VERIFICATION.

### SEID OBJECTIVES

- TESTING OF EXPERIMENT HARDWARE.
- TESTING OF EXPERIMENT PROCESSOR <u>SOFTWARE</u>.
- TESTING OF SPACELAB/EXPERIMENT <u>INTERFACE</u>.
- OFF-LINE TROUBLE-SHOOTING DURING PAYLOAD INTEGRATION.
- INTERFACE CIRCUITS IDENTICAL (OR FUNCTIONALLY IDENTICAL) TO SPACELAB SPECIFICATIONS.
- ALL INTERFACE CONNECTORS FUNCTIONALLY COMPATIBLE TO SPACELAB HARDWARE.
- ABILITY TO APPROXIMATE ECOS/EAS SEQUENCES OF I/O OPERATIONS.

## SPACELAB CONFIGURATION

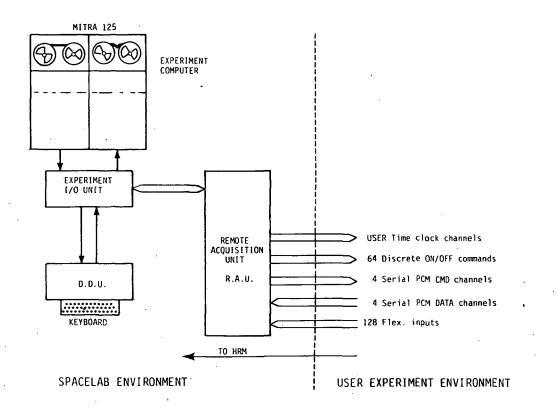

SEID CONFIGURATION

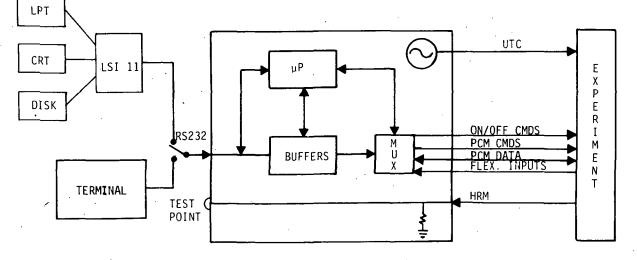

USER SUPPLIED

SEID

# SEID OPERATION MODES

EQUIPMENT INTERFACE TESTING

SEQUENCING

86

DYNAMIC REAL TIME CONTROL

# EQUIPMENT INTERFACE TESTING

# STIMULUS: SEND DIGITAL PATTERN TO SELECTED CHANNEL

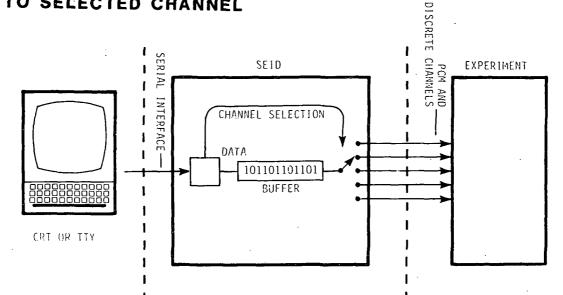

RESPONSE: READ DATA FROM SELECTED CHANNEL AND DISPLAY OR PRINT

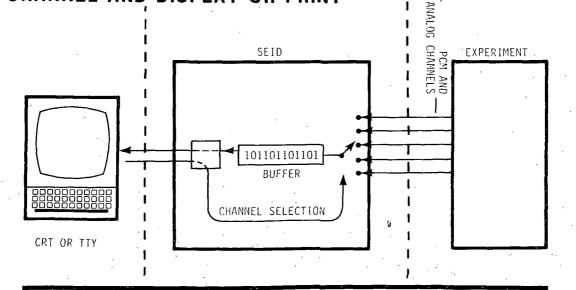

Examples of Commands:

>ISSUE#12, 0N >SENSE#08 >READ#2, >WRITE 0, 2, 1A3F, B003,

# SEQUENCING

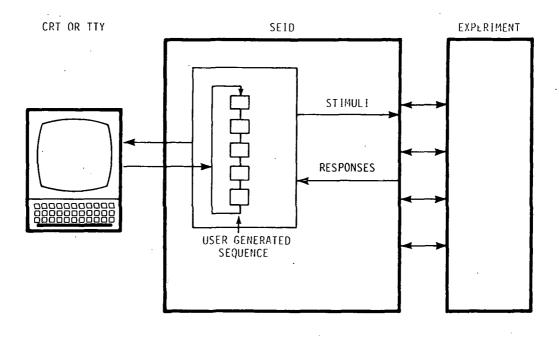

- User may specify sequences via keyboard
- The sequence can form a loop and generate stimuli and buffer responses for CRT or TTY presentation
- No external support software required

#### Example: ENTERING A SEQUENCE

> DEFINE

seq 10 begun (echoed from SEID)

- = ISSUE\$7,ON
- = WAIT 3,0,
- = READ\$2
- = SENSEØ15)
- = START 10
- = ENDDEF
- > STARTU10.
- > STOP#10

# DYNAMIC REAL-TIME CONTROL

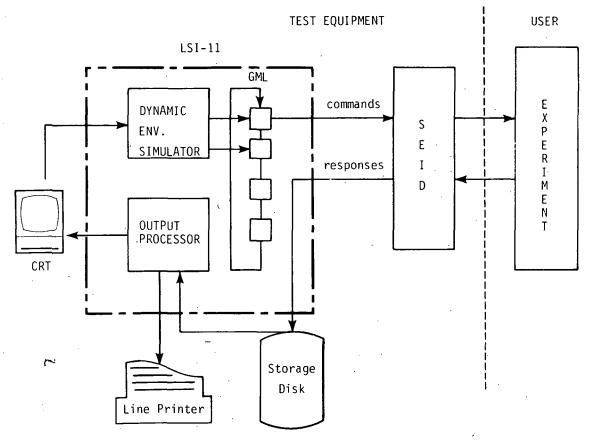

In those situations where even more computer power may be necessary the SEID can be interfaced to a user (or  $I^2$ -) supplied computer. This configuration enables the use of a GML simulation.

| Example: | PRINT   | TEST |
|----------|---------|------|
|          | MONITOR | ON   |
|          | LOAD    | TEST |
|          | PERFORM | TEST |

## SEID COMMANDS

#### RAU

#### SEQUENCE ISSUE NN, ON (OFF) DEFINE PULSE NN, ON (OFF) ENDDEF SENSE NNN START NNNN SAMPLE NNN STOP NNNN WAIT ss,mm WRITE NJCCJHHHHJHHHHJH----DBL-WRITE N, c1, c2, HHHH, HHHH---- TYPE AAA---READ N SET-GMT DDD, MMMMMMMM SET-MET DDD, MMMMMMMM WRITE N GMT TIME

#### DEP

LINK N DEP-RESP N, CC, HHHHHHHH---DFP-WRITE SS,MM POLL-RATE SS, MM POLL-N

### SPSME

SPSME N SISSUE NN, ON (OFF) , SSENSE NN, NN, ---SSAM-BLK NN, NN, ---SSAMPLE NN

#### LSI-11 COMMANDS

#### I/O MONITOR

MONITOR ON (OFF) ASSIGN IL, NN END REMOVE IL,NN

### SEQUENCE EDITING

INSERT NN END DELETE NN CHANGE NN

#### SEQUENCE MANIPULATION

DEVELOP END SAVE NAME DESPLAY NN, MM

# SEQUENCE EXECUTION

LOAD NAME

PERFORM NAME

CONFIGURATION OPTIONS

|          | OPTIONS                                          | BASIC UNIT | INCREMENT | MUM |
|----------|--------------------------------------------------|------------|-----------|-----|
| HARDWARE | PCM Command/Data Channels<br>and User Time Clock | I          |           | 4   |
|          | Discrete Outputs                                 | 16         | 16        | 64  |
|          | Flexible Inputs                                  |            | 16        | 128 |
|          | HRM Channels                                     | ł          |           | 5   |
|          | 300 Baud Serial Interface                        | ×          |           | *   |
|          | 110-19.2K Selectable Baud                        | ;          | ×         | ×   |
| SOFTWARE | SEID-RAU Software                                | X          | 1         | ×   |
|          | SPSME Software                                   | ł          | ×         | ×   |
|          | DEP Software                                     | ł          | X         | X   |
| LSI 11/2 | Front-End Controller Hardware                    | ŧ          | ×         | ×   |
|          | GML Simulation Software                          |            | ×         | ×   |

# FUTURE USES OF THE SEID CONCEPT

- SHUTTLE PAYLOAD INTERFACE DEVICE:
  - PAYLOAD MDM
  - PCMMU
  - MTU
- MORE GENERALIZED TEST EQUIPMENT:
  - ANALOG, SERIAL, DISCRETE INTERFACE CIRCUITS AS APPROPRIATE